## **Modulfenster Bild auswerten 2D**

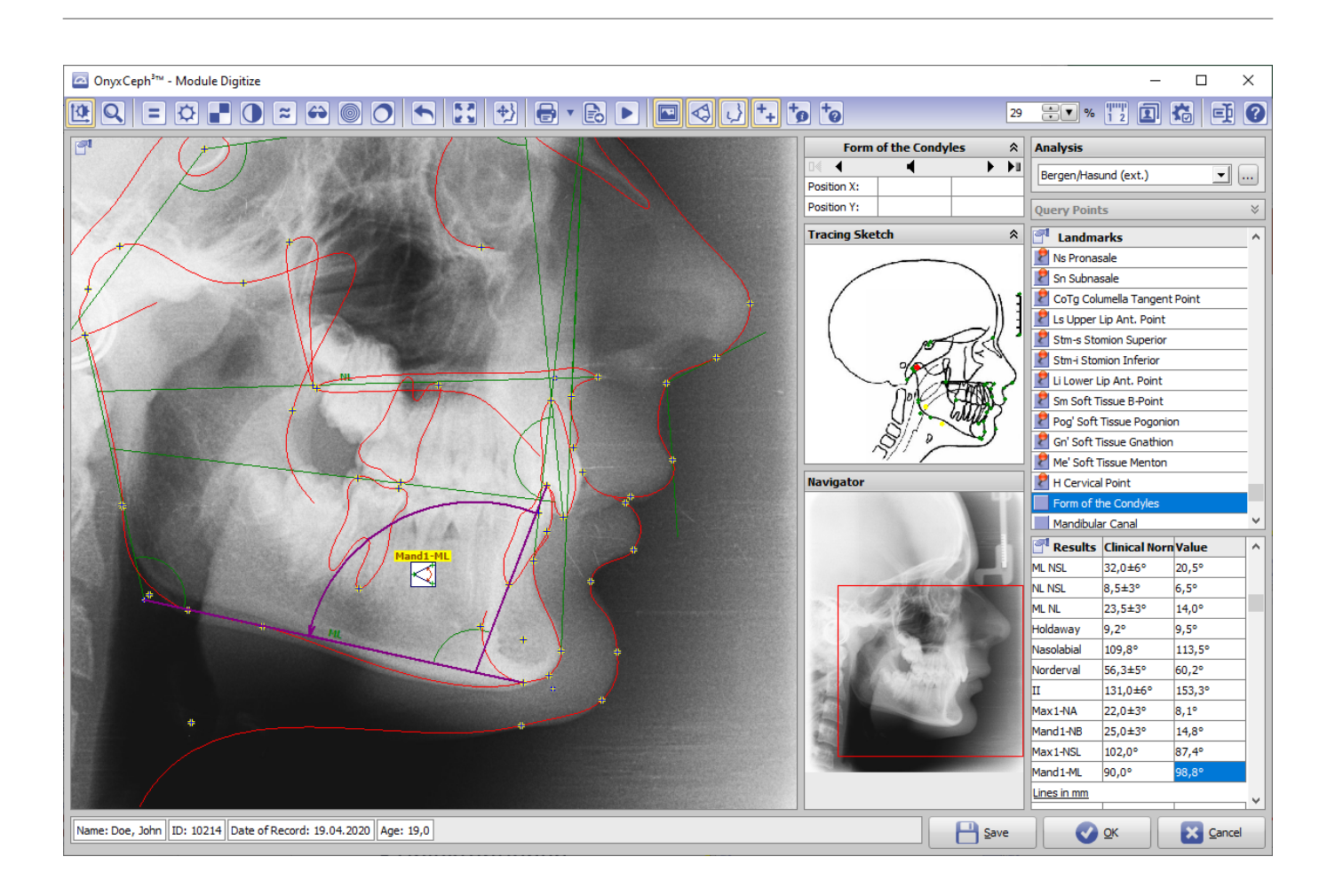

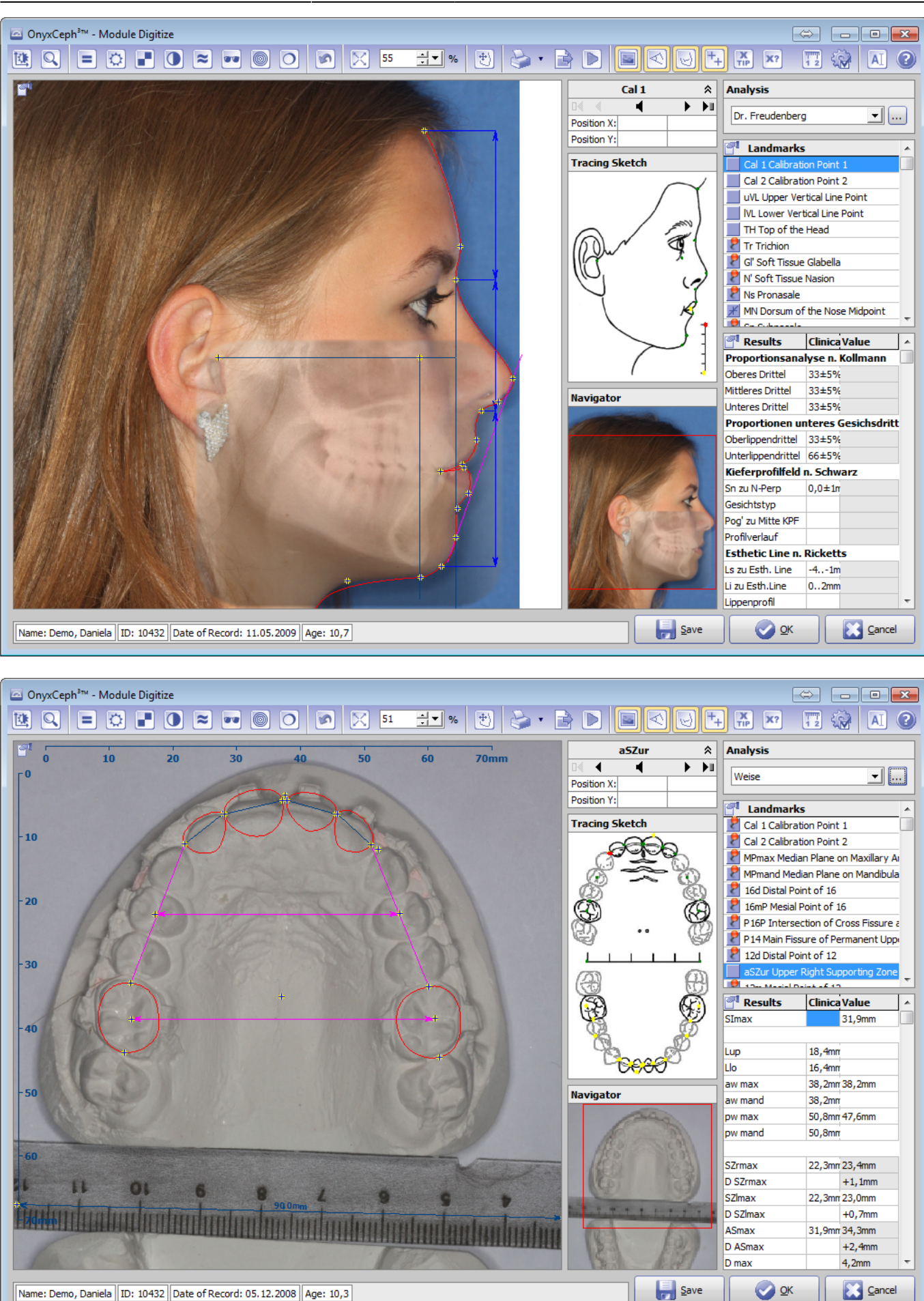

From: <http://onyxwiki.net/>- **[OnyxCeph³™ Wiki]**

Permanent link: **[http://onyxwiki.net/doku.php?id=scs\\_digitize2d](http://onyxwiki.net/doku.php?id=scs_digitize2d)**

Last update: **2018/04/13 10:52**

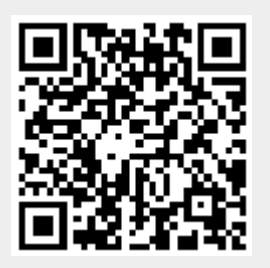